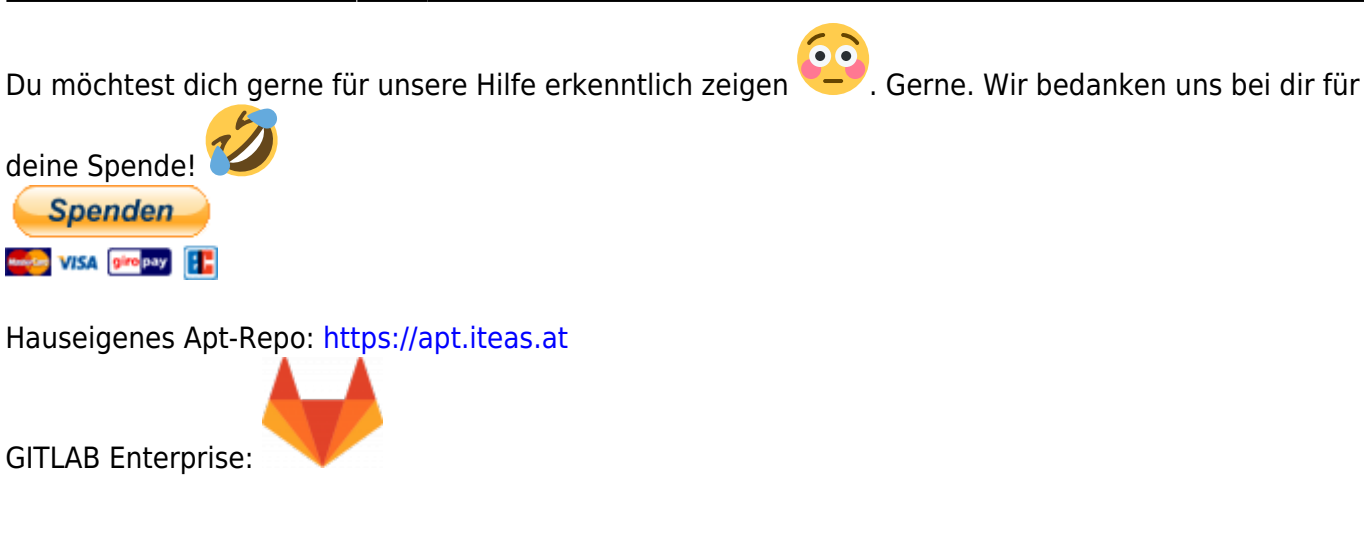

## **Stubby DNS over TLS - DNS Daten verschlüsseln**

Nicht jeder möchte vielleicht seine DNS Daten dem Provider zur Verfügung stellen. Um dies zu unterbinden muss man seine DNS Daten verschlüsseln. Um das ganze nicht selbst mit Zertifikat und Co. aufwendigst konfigurieren zu müssen, bedient man sich seines zentralen DNS Servers. In unserem Beispiel hier kommt Bind zum Einsatz. Der Bind DNS Server muss auf jedem Client als zu abfragender DNS eingetragen sein. Vorzüglich mit DHCP.

**Verwendetes System:** Ubuntu 22.04 und Raspbian 11 **DNS Service:** Bind **DNS Anbieter:** dot.ffmuc.net → [Doku](https://ffmuc.net/wiki/doku.php?id=knb:dohdot)

Voraussetzung für dieses Setup ist ein bereits sauber funktionierender [Bind DNS-Server.](https://wiki.ubuntuusers.de/DNS-Server_Bind/)

## **Installation und Konfiguration**

apt install stubby -y

Danach ist der DNS-Service von FFMUC in die stubby.yml einzupflegen. Die Standardkonfiguration empfehle ich dir weg zu kopieren:

mv /etc/stubby/stubby.yml /etc/stubby/stubby.yml\_orig

Diesen Inhalt kannst du übernehmen:

```
stubby.yml
```

```
resolution type: GETDNS RESOLUTION STUB
dns_transport_list:
   - GETDNS_TRANSPORT_TLS
tls_authentication: GETDNS_AUTHENTICATION_REQUIRED
tls_query_padding_blocksize: 128
```
Last update:<br>2023/03/12 <sup>server\_und\_serverdienste:stubby\_dns\_over\_tls\_-\_dns\_daten\_verschluesseln https://deepdoc.at/dokuwiki/doku.php?id=server\_und\_serverdienste:stubby\_dns\_over\_tls\_-\_dns\_daten\_verschluesseln</sup> 23:02

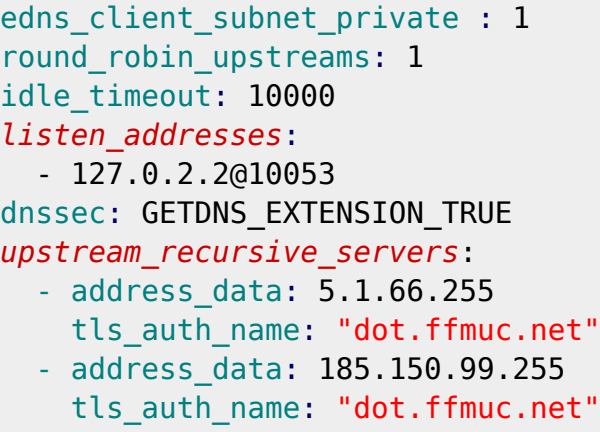

Nun noch in den Bind-Options Stubby als DNS-Forwarder eintragen:

```
nano /etc/bind/named.conf.options
options {
         directory "/var/cache/bind";
         dnssec-validation auto;
         auth-nxdomain no; # conform to RFC1035
         forwarders {
                 127.0.2.2 port 10053; 127.0.2.1;
                 };
         forward only;
        # hier steht noch weitere Config...
```
};

Dienste neu Starten. Fertig. Und schon werden alle deine DNS-Anfragen nach außerhalb verschlüsselt.

systemctl restart named stubby.service systemctl status named stubby.service

## **Links**

Vertrauenswürdige DNS Server: [https://www.privacy-handbuch.de/handbuch\\_93d.htm](https://www.privacy-handbuch.de/handbuch_93d.htm)

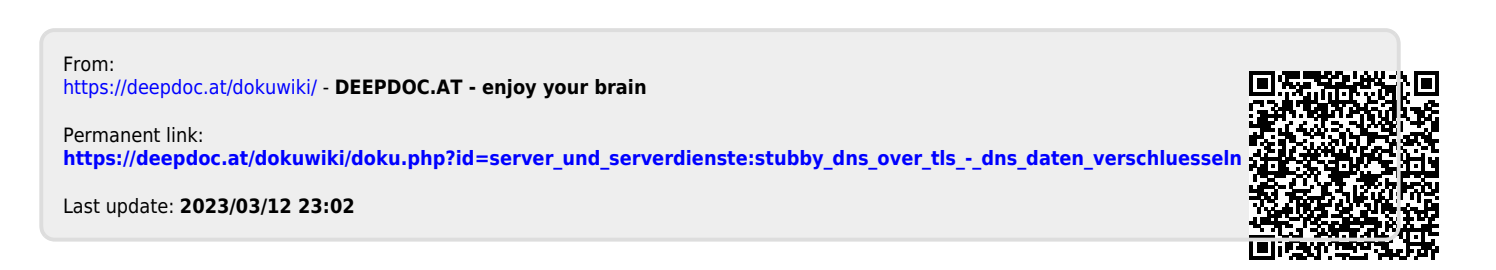